# Cheatography

# reflux Cheat Sheet by [fangjian](http://www.cheatography.com/fangjian/) via [cheatography.com/21970/cs/4381/](http://www.cheatography.com/fangjian/cheat-sheets/reflux)

## **Action**

```
var statusUpdate = Reflux.createAction();
var statusUpdate = Reflux.createAction();
```
### **Store**

```
// Creating a DataStore - Listening to statusUpdate
action
var statusStore = Reflux.createStore({
   init: function() {
        this.listenTo(statusUpdate, this.output);
   },
   output: function(flag) {
       var status = flag ? 'ONLINE' : 'OFFLINE';
       this.trigger(status);
   }
});
```
## **Store**

```
// Creating a Data Store - Listening to textUpdate
action
var textStore = Reflux.createStore({
   init: function() {
        this.listenTo(textUpdate, this.output);
   },
   output: function() {
       var i, args =
Array.prototype.slice.call(arguments, 0);
        for (i = 0; i < arg.length; i++) {
           this.writeOut(args[i]);
       }
   },
   writeOut: function(text) {
       this.trigger(text);
    }
});
```
### **Store - aggregate**

```
// Creating an aggregate DataStore that is listening
to textStore and statusStore
var storyStore = Reflux.createStore({
   init: function() {
        this.listenTo(statusStore,
this.statusChanged);
        this.listenTo(textStore, this.textUpdated);
        this.storyArr = [];
   },
   statusChanged: function(flag) {
        if (flag === 'OFFLINE') {
            this.trigger('Once upon a time the user
did the following: ' + this.storyArr.join(', '));
            // empty storyArr
            this.storyArr.splice(0,
this.storyArr.length);
      }
   },
    textUpdated: function(text) {
       this.storyArr.push(text);
```

```
});
```
# **Component**

}

```
// Fairly simple view component that outputs to
console
function ConsoleComponent() {
   textStore.listen(function(text) {
        console.log('text: ', text);
   });
   statusStore.listen(function(status) {
        console.log('status: ', status);
   });
    storyStore.listen(function(story) {
        console.log('story: ', story);
   });
}
new ConsoleComponent();
```
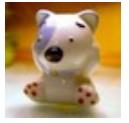

By **fangjian**

[cheatography.com/fangjian/](http://www.cheatography.com/fangjian/)

Published 12th June, 2015. Last updated 12th June, 2015. Page 1 of 2.

Sponsored by **CrosswordCheats.com** Learn to solve cryptic crosswords! <http://crosswordcheats.com>

# Cheatography

reflux Cheat Sheet by [fangjian](http://www.cheatography.com/fangjian/) via [cheatography.com/21970/cs/4381/](http://www.cheatography.com/fangjian/cheat-sheets/reflux)

# **Invoke**

```
// Invoking the action with arbitrary parameters
statusUpdate(true);
textUpdate("testing", 1337, { "test": 1337 });
statusUpdate(false);
```
/\*\* Will output the following:

- \*
- \* status: ONLINE
- \* text: testing
- \* text: 1337
- \* text: { test: 1337 }
- \* story: Once upon a time the user did the following: testing, 1337, [object Object]
- \* status: OFFLINE
- \*/

#### **Source**

<https://github.com/spoike/refluxjs/blob/master/test/index.js>

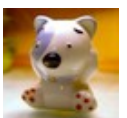

## By **fangjian**

[cheatography.com/fangjian/](http://www.cheatography.com/fangjian/)

Published 12th June, 2015. Last updated 12th June, 2015. Page 2 of 2.

Sponsored by **CrosswordCheats.com**

Learn to solve cryptic crosswords! <http://crosswordcheats.com>